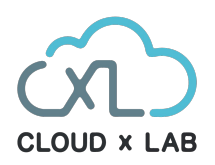

**CERTIFICATE PROGRAM**

# **Machine Learning Specialization**

**170+ Hours of Training | 18+ Projects | Online Course**

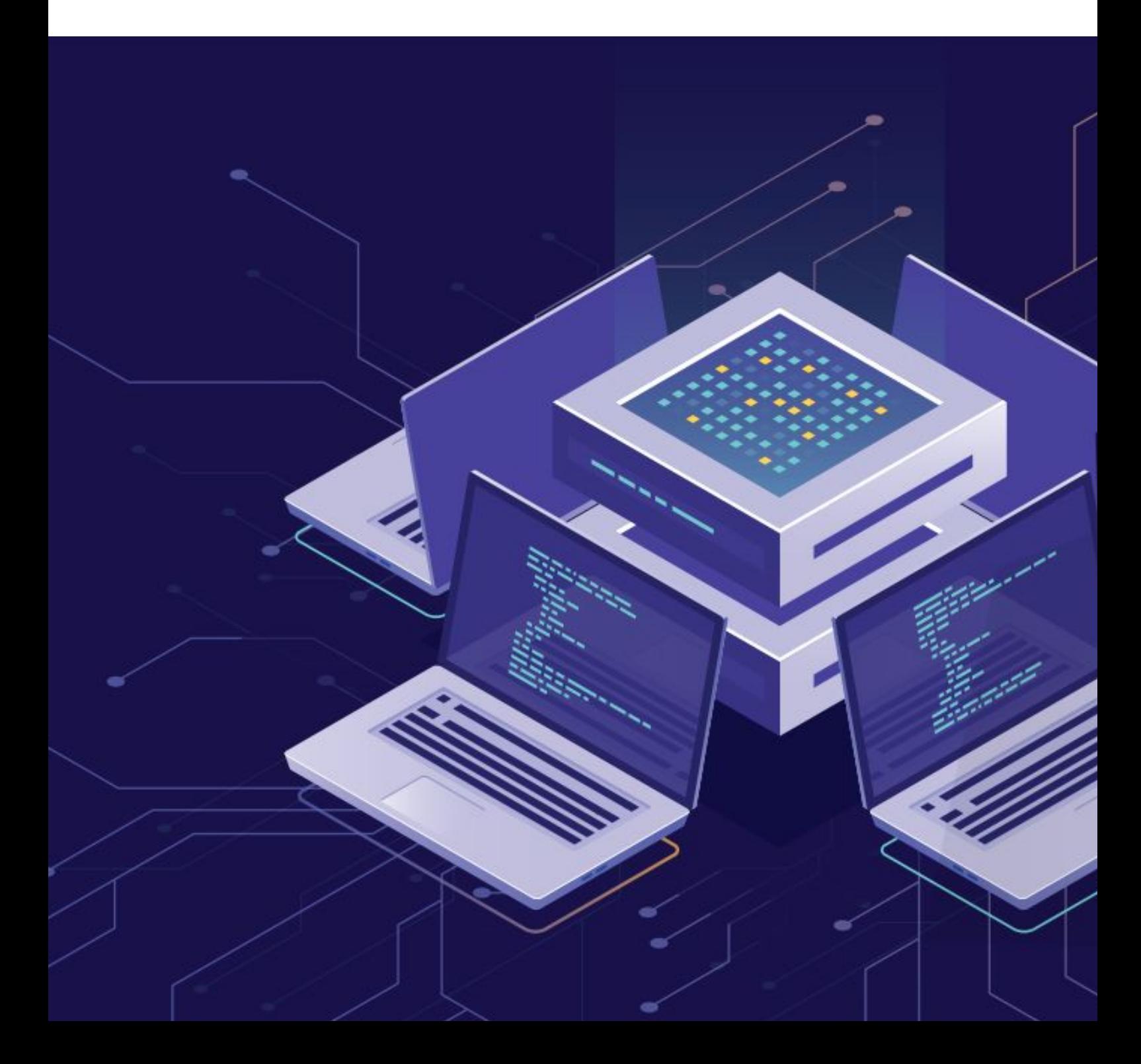

### **CloudxLab & Course**

At Cloudxlab, we are building one of the best gamified learning environments to make technology learning fun and for life. More than 50,000 users across the world have been benefited by our signature courses on Machine Learning and Big Data. Our vision is to upskill people on high-end technologies like Deep Learning, Machine Learning, Big Data and make them employable.

Every domain of computing such as data analysis, software engineering, and artificial intelligence is going to be impacted by Machine Learning. Therefore,every engineer, researcher, manager or scientist would be expected to know Machine Learning.

So naturally, you are excited about Machine learning and would love to dive into it. This specialization is designed for those who want to gain hands-on experience in solving real-life problems using machine learning and deep learning. After finishing this specialization, you will find creative ways to apply your learning to your work like building a robot which can recognize faces or change the path after discovering obstacles on the path.

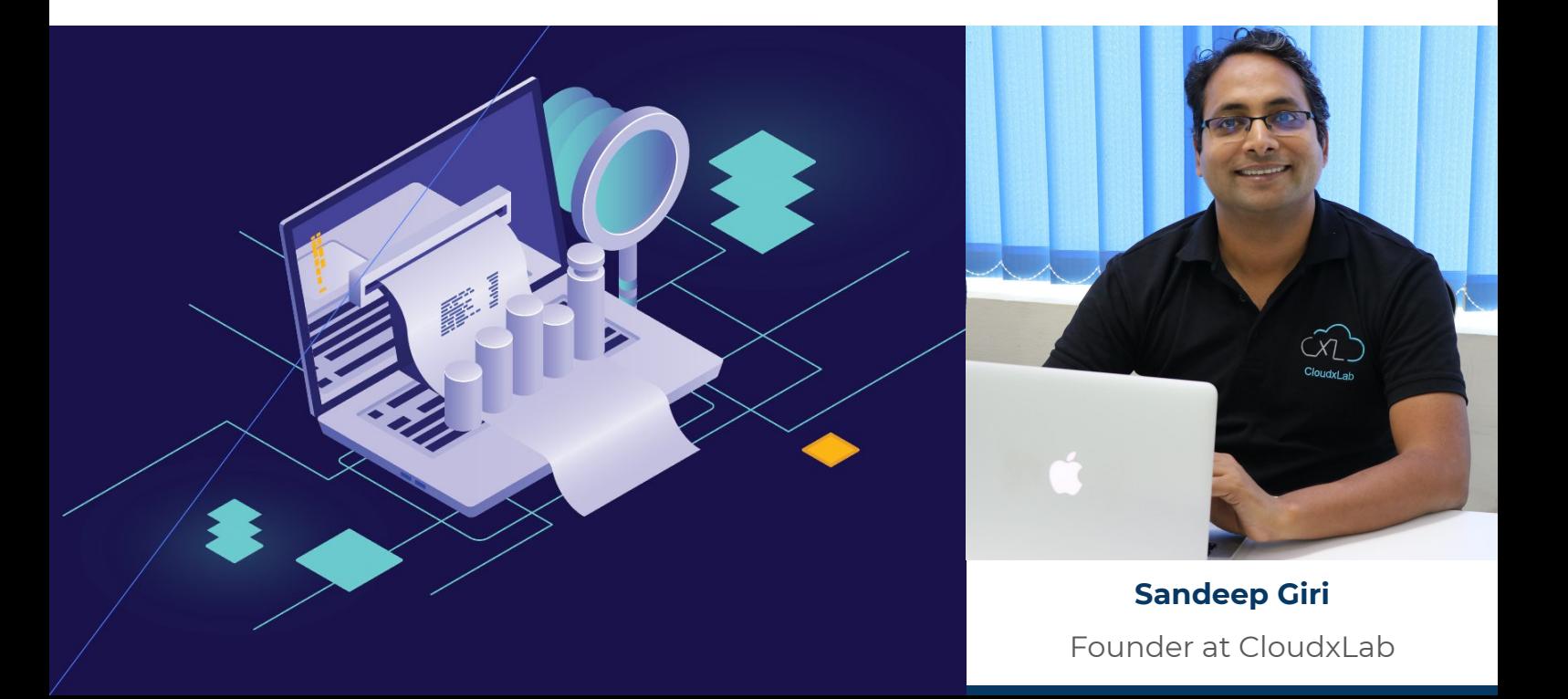

### **Why CloudxLab**

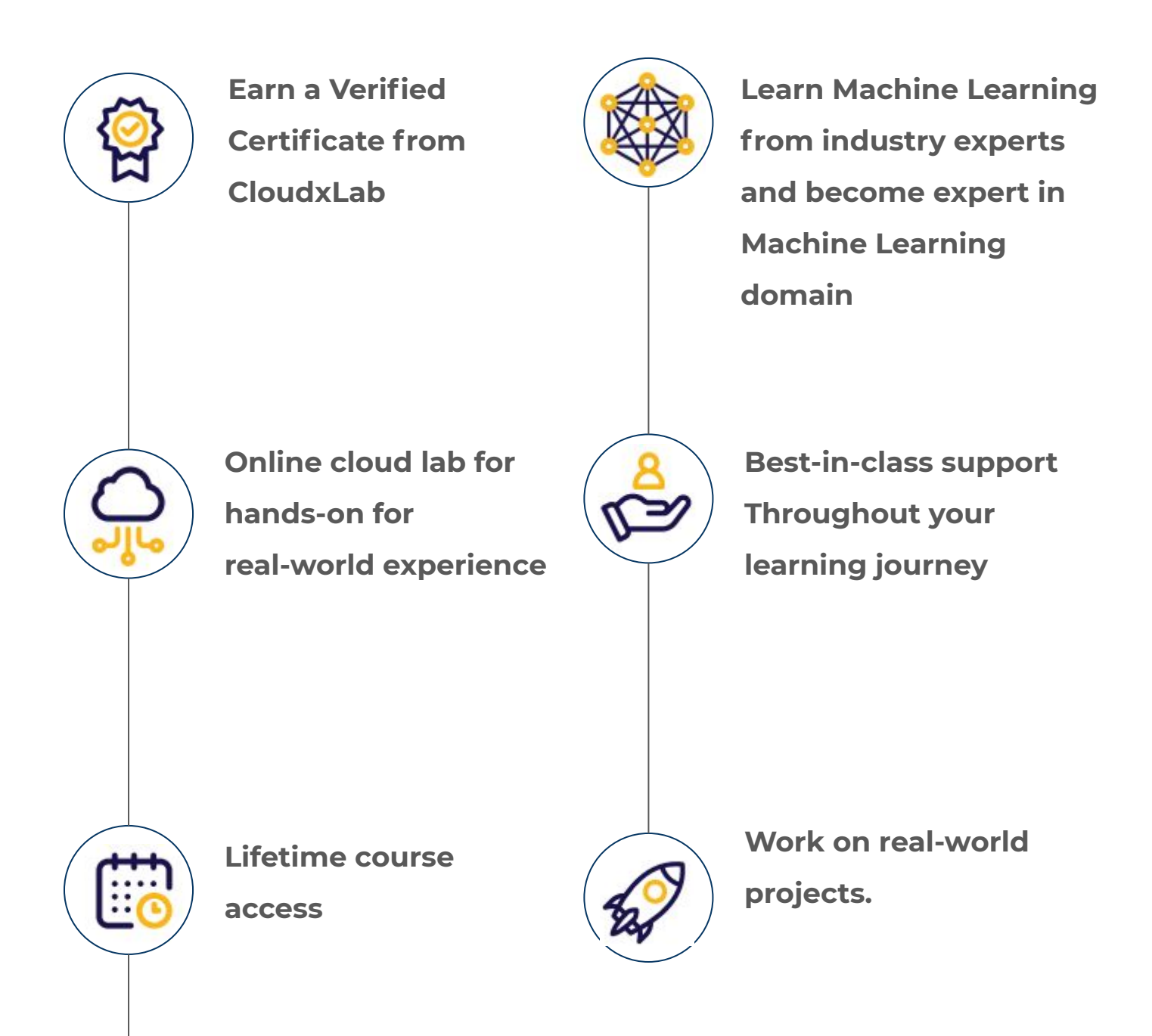

**Interact with the international community of peers via the discussion forum.**

### **Course Creators**

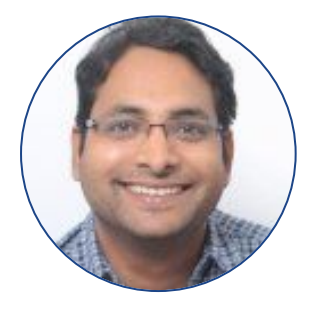

#### **Sandeep Giri**

Founder at CloudxLab Past: Amazon, InMobi, D.E.Shaw

#### **Course Developer**

[Know More](https://www.linkedin.com/in/girisandeep)

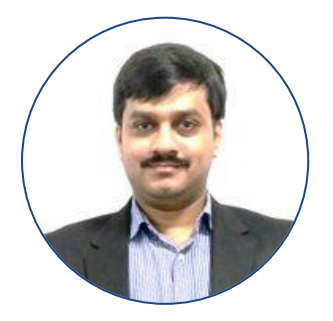

**Abhinav Singh** Co-Founder at CloudxLab

Past: Byjus

#### **Course Developer**

[Know More](https://in.linkedin.com/in/abhinav-singh-455a2930)

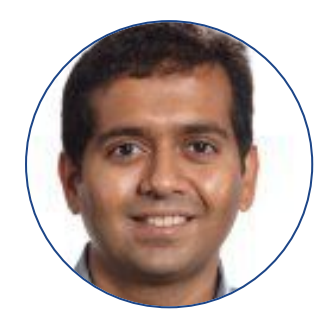

**Jatin Shah** Ex-LinkedIn, Yahoo, Yale CS Ph.D. IIT-B

#### **Course Advisor**

[Know More](https://in.linkedin.com/in/shahjatin)

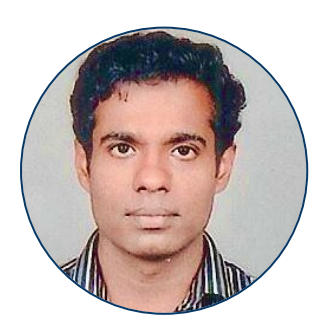

#### **Praveen Pavithran**

Co-Founder at Yatis Past: YourCabs, Cypress Semiconductor **Course Advisor**

[Know More](https://www.linkedin.com/in/praveentp/)

#### **Course 1: Python For Machine Learning**

- Introduction to Linux
- **•** Introduction to Python
- Hands-on using Jupyter on CloudxLab
- **•** Overview of Linear Algebra
- Introduction to NumPy & Pandas

### **Course 2: Machine Learning**

#### **1. Introduction to Statistic**

Statistical Inference, Types of Variables, Probability Distribution, Normality, Measures of Central Tendencies, Normal Distribution

#### **2. Machine Learning Applications & Landscape**

Introduction to Machine Learning, Machine Learning Application, Introduction to AI, Different types of Machine Learning - Supervised, Unsupervised, Reinforcement

#### **3. Building end-to-end Machine Learning Project**

Machine Learning Projects Checklist, Frame the problem and look at the big picture, Get the data, Explore the data to gain insights, Prepare the data for Machine Learning algorithms, Explore many different models and short-list the best ones, Fine-tune model, Present the solution, Launch, monitor, and maintain the system

#### **4. Classifications**

Training a Binary classification, Performance Measures, Confusion Matrix, Precision and Recall, Precision/Recall Tradeoff, The ROC Curve, Multiclass Classification, Multilabel Classification, Multioutput Classification

#### **5. Training Models**

Linear Regression, Gradient Descent, Polynomial Regression, Learning Curves, Regularized Linear Models, Logistic Regression

#### **6. Support Vector Machines**

Linear SVM Classification, Nonlinear SVM Classification, SVM Regression

### **Course 2: Machine Learning**

#### **7. Decision Trees**

Training and Visualizing a Decision Tree, Making Predictions, Estimating Class Probabilities, The CART Training Algorithm, Gini Impurity or Entropy, Regularization Hyperparameters, Regression, Instability

#### **8. Ensemble Learning and Random Forests**

Voting Classifiers, Bagging and Pasting, Random Patches and Random Subspaces, Random Forests, Boosting, Stacking

#### **9. Dimensionality Reduction**

The Curse of Dimensionality, Main Approaches for Dimensionality Reduction, PCA, Kernel PCA, LLE, Other Dimensionality Reduction **Techniques** 

### **Course 3: Deep Learning**

#### **1. Introduction to Artificial Neural Networks**

From Biological to Artificial Neurons, Implementing MLPs using Keras with TensorFlow Backend, Fine-Tuning Neural Network Hyperparameters

#### **2. Training Deep Neural Networks**

The Vanishing / Exploding Gradients Problems, Reusing Pretrained Layers, using Faster Optimizers, Avoiding Overfitting Through Regularization, Practical Guidelines to Train Deep Neural Networks

#### **3. Custom Models and Training with Tensorflow**

A Quick Tour of TensorFlow, Using TensorFlow like Numpy, Customizing Models and Training Algorithms, Tensorflow Functions and Graphs

#### **4. Loading and Preprocessing Data with TensorFlow**

Introduction to the Data API, TFRecord Format, Preprocessing the Input Features, TF Transform, The TensorFlow Datasets (TDFS) Projects

#### **5. Convolutional Neural Networks**

The Architecture of the Visual Cortex, Convolutional Layer, Pooling Layer, CNN Architectures, Classification with Keras, Transfer Learning with Keras, Object Detection, YOLO

#### **6. Recurrent Neural Networks**

Recurrent Neurons and Layers, Basic RNNs in TensorFlow, Training RNNs, Deep RNNs, Forecasting a Time Series, LSTM Cell, GRU Cell

### **Course 3: Deep Learning**

#### **7. Natural Language Processing**

Introduction to Natural Language Processing, Creating a Quiz Using TextBlob, Finding Related Posts with scikit-learn, Generating Shakespearean Text Using Character RNN, Sentiment Analysis, Encoder-Decoder Network for Neural Machine Translation, Attention Mechanisms, Recent Innovations in Language Models

#### **8. Autoencoders and GANs**

Efficient Data Representations, Performing PCA with an Under Complete Linear Autoencoder, Stacked Autoencoders, Unsupervised Pre Training Using Stacked Autoencoders, Denoising Autoencoders, Sparse Autoencoders, Variational Autoencoders, Generative Adversarial **Networks** 

#### **9. Reinforcement Learning**

Learning to Optimize Rewards, Policy Search, Introduction to OpenAI Gym, Neural Network Policies, Evaluating Actions: The Credit Assignment Problem, Policy Gradients, Markov Decision Processes, Temporal Difference Learning and Q-Learning, Deep Q-Learning Variants, The TF-Agents Library

### **Projects**

#### ● **Analyze Emails**

Churn the mail activity from various individuals in an open source project development team.

**Predict bikes rental demand** 

Build a model to predict the bikes demand given the past data.

#### ● **Noise removal from the images**

Build a model that takes a noisy image as an input and outputs the clean image.

- **Predict which passengers survived in the Titanic shipwreck** The sinking of the RMS Titanic is one of the most infamous shipwrecks in history. In this project, you build a model to predict which passengers survived the tragedy.
- **Build a spam classifier**

Build a model to classify emails as spam or ham using NLTK, and scikit-learn.

- **Build an Image Classifier in Fashion MNIST dataset** Classify images from the Fashion MNIST dataset using scikit-learn, and Python.
- **Deploy Machine Learning models to Production using Flask** Learn how to deploy a machine learning model as a web application using the Flask framework.

## **Projects**

**Build an Image Classifier in Fashion MNIST dataset** 

Classify images from the Fashion MNIST dataset using Tensorflow 2, Matplotlib, and Python.

#### **Training from Scratch vs Transfer Learning**

Learn how to train a neural network from scratch to classify data using TensorFlow 2, and how to use the weights of an already trained model to achieve classification to another set of data.

#### ● **Working with Custom Loss Function**

Create a custom loss function in Keras with TensorFlow 2 backend.

#### **Image Classification with Pre-trained Keras models**

Learn how to access the pre-trained models(here we get pre-trained ResNet model) from Keras of TensorFlow 2 to classify images.

#### **Build cats classifier using transfer learning**

In this project, you will build a basic neural network to classify if a given image is of cat or not using transfer learning technique with Python and Keras.

#### ● **Mask R-CNN with OpenCV for Object Detection**

Learn how to read a pre-trained TensorFlow model for object detection using OpenCV.

#### ● **Art Generation Project**

Use TensorFlow 2 to generate an image that is an artistic blend of a content image and style image using Neural Style Transfer.

### **Projects**

- **NYSE Stock Closing Price Prediction using TensorFlow 2 & Keras** Predict stock market closing prices for a firm using GRU, a state-of-art deep learning algorithm for sequential data, with Keras and Python.
- **Sentiment Analysis using IMDB dataset** Create a sentiment analysis model with the IMDB dataset using TensorFlow 2.

#### **Autoencoders for Fashion MNIST**

Learn how to practically implement the autoencoder, stacking an encoder and decoder using TensorFlow 2, and depict reconstructed output images by the autoencoder model using the Fashion MNIST dataset.

#### ● **Deploy Image Classification Pre-trained Keras model using Flask**

Learn how to deploy a deep learning model as a web application using the Flask framework.

#### **Course Details and Fees**

Please find more information about the course and fees here: <https://cloudxlab.com/course/specialization/1/machine-learning-specialization>

#### **Our Esteemed Customers**

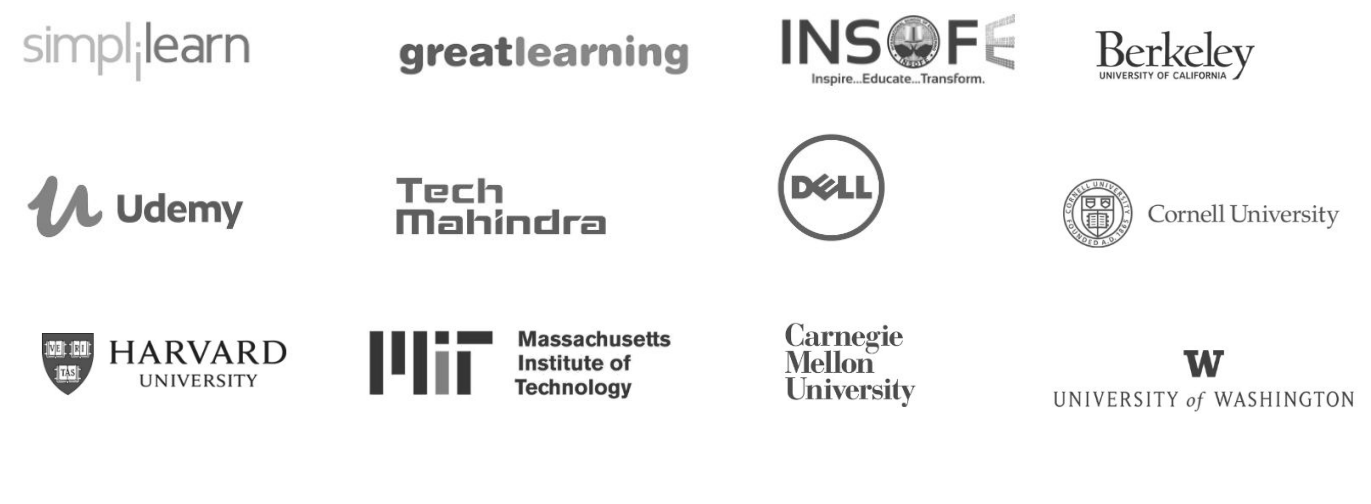

#### **For Further Details**

Contact us at +080-4920-2224 or +**1 412-568-3901** or contact:

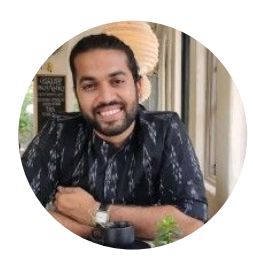

**Aswath Madhu** Program Director

[programs@cloudxlab.com](mailto:programs@cloudxlab.com)

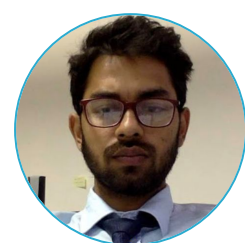

**Prakhar Katiyar** Chief Admissions Counsellor

[admissions@cloudxlab.com](mailto:admissions@cloudxlab.com)

#### **For Business**

For corporate training and bulk enrollments, write to us at [reachus@cloudxlab.com](mailto:reachus@cloudxlab.com)

#### **Headquarters - United States R&D Center - India**

2035, Sunset Lake Road Suite B-2, 19702 Newark, New Castle Delaware, United States

Issimo Technology Private Limited #215, Arcade, Brigade Metropolis, Mahadevpura, Bangalore, India - 560 048